#### BIT360- Advanced Databases

- CA 40%
  - 2 TESTS
- EXAM 60%
- www.LeChaamwe.weebly.com
  - Lecture Notes
  - Undergraduate

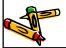

#### Reading Materials

- · Prescribed Textbooks
- Thomas Connolly, Carolyn Begg "Database Systems A Practical Approach to Design, Implementation, and Management" Sixth Edition (2015)
- · Recommended Textbooks
- Elmasri, Navathe, Somayajulu, and Gupta, "Fundamentals of Database Systems", 7th Edition, Pearson Education (2016)
- Silberschatz A., Korth H.F. and Sudarshan S., "Database System Concepts", 6th Edition, McGraw Hill (2010).

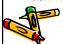

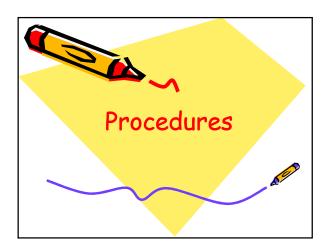

#### Stored Procedures (Intro)

- Data retrieval has in most cases been accomplished with a single statement.
- Even the use of subqueries is accomplished by combining two or more SELECTs into a single statement.
- multiple statements can be saved into a single object known as a stored procedure.

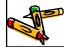

#### Stored Procedures

- A Stored Procedure is a set of SQL statements, compiled and stored as a single database object for repeated use.
- It is used to get information from the database or change data in the database
  - It is used by application programs (along with views)

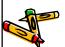

#### Stored Procedures

- It can use **zero** or **more <u>parameters</u>**
- It is run using an EXECUTE statement (in MS SQL SERVER) or CALL (in MySQL) with the procedure name and any parameter values
- It is built using a create procedure statement.

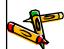

#### Stored Procedures

- there are two general reasons why we might want to use stored procedures:
  - To save multiple SQL statements in a single procedure
  - To use parameters in conjunction with your SQL statements
- Stored procedures can, in fact, consist of a single SQL statement and contain no parameters.

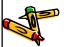

#### Stored Procedures

- But the real value of stored procedures becomes evident when they contain multiple statements or parameters.
- This is something that relates directly to the issue of how to best retrieve data from a database.

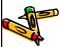

#### Stored Procedures

- The ability to store multiple statements in a procedure means that you can create complex logic and execute it all at once as a single transaction.
- For example, you might have a business requirement to take an incoming order from a customer and quickly evaluate it before accepting it from the customer.

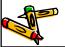

#### Stored Procedures

- This procedure might involve:
  - checking to make sure that the items are in stock
  - verifying that the customer has a good credit rating
  - getting an initial estimate as to when it can be shipped

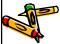

#### Stored Procedures

- This situation would require multiple SQL statements with some added logic to determine what kind of message to return if all were not well with the order.
- All of that logic could be placed into <u>a single stored procedure</u>, which would enhance the modularity of the system.

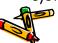

#### Stored Procedures

- With everything in one procedure, that logic could be executed from any calling program, and it would always return the same result.
- Stored procedures can be called from:
  - Programs written in standard languages, e.g., Java, C#
  - Scripting languages, e.g., JavaScript, VBScript
  - SQL command prompt, e.g., SQL\*Plus, Query Analyzer

#### Benefits of Stored Proceduras

- Modular Programming You can write stored procedure once, then call it from multiple places in your application.
- •Performance Stored procedures provide faster code execution and reduce network traffic.

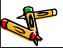

#### Benefits of Stored Procedure

- This means that it will execute a lot faster than sending many lines of SQL code from your application to the SQL Server.
- Doing that requires SQL Server to compile and optimze your SQL code every time it runs.

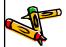

#### Benefits of Stored Procedur

- <u>Reduced network traffic</u>: If you send many lines of SQL code over the network to your SQL Server, this will impact on network performance.
- This is especially true if you have hundreds of lines of SQL code and/or you have lots of activity on your application.

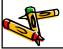

#### Benefits of Stored Procedure

- Running the code on the SQL Server (as a stored procedure) eliminates the need to send this code over the network.
- The only network traffic will be the parameters supplied and the results of any query.

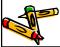

#### Benefits of Stored Procedura

- Security Users can execute a stored' procedure without needing to execute any of the statements directly.
- Greater security as store procedures are always stored on the database server

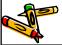

#### Disadvantages of Stored Procedures

- Increased load on the database server most of the work is done on the server side, and less on the client side.
- You'll need to learn not only the syntax of SQL statements in order to write stored procedures, but the particular "dialect" of the DBMS managing them (e.g., SSQL Server T-SQL vs. MySQL vs Oracle vs DBs)

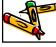

#### Disadvantages of Stored Procedures

 Migrating to a different database management system (MySQL, SQL Server, Oracle, DB2, etc) may potentially be more difficult

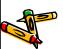

#### Procedures in Oracle

 Oracle uses a Language known as PL/SQL to implement Procedures

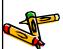

#### PL/SQL

- PL/SQL stands for Procedural Language extension of SQL.
   PL/SQL is a combination of SQL along with the procedural features of programming languages.
- It was developed by Oracle Corporation in the early 90's to enhance the capabilities of SQL.

#### The PL/SQL Engine:

- Oracle uses a PL/SQL engine to processes the PL/SQL statements.
- A PL/SQL code can be stored in the client system (client-side) or in the database (server-side).

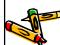

# A PL/SQL Block:

- Each PL/SQL program consists of SQ and PL/SQL statements
- · which form a PL/SQL block.
- A PL/SQL Block consists of three sections:
  - The Declaration section (optional).
  - The Execution section (mandatory).
  - The Exception (or Error) Handling section **(or Error)**

#### **Declaration Section**

- The Declaration section of a PL/SQL Block starts with the reserved keyword DECLARE.
- This section is optional and is used to declare any placeholders like variables, constants, records and cursors,

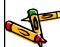

#### **Declaration Section**

- which are used to manipulate data in the execution section.
- Placeholders may be any of Variables, Constants and Records, which stores data temporarily.
- Cursors are also declared in this section.

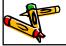

#### **Execution Section**

- The Execution section of a PL/SQL Block starts with the reserved keyword BEGIN and ends with END.
- This is a mandatory section and is the section where the program logic is written to perform any task.
- The programmatic constructs like loops, conditional statement and SQL statements form the part of execution

### **Exception Section**

- The Exception section of a PL/SQL Block starts with the reserved keyword EXCEPTION.
- · This section is optional.
- Any errors in the program can be handled in this section,
- so that the PL/SQL Blocks terminates gracefully.

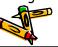

#### **Exception Section**

- If the PL/SQL Block contains exceptions that cannot be handled, the Block terminates abruptly with errors.
- Every statement in the above three sections must end with a semicolon;
- PL/SQL blocks can be nested within other PL/SQL blocks.
- Comments can be used to document code.

#### PL/SQL Block

 This is how a sample PL/SQL Block looks.

#### **DECLARE**

Variable declaration

#### **BEGIN**

Program Execution

#### **EXCEPTION**

Exception handling

END;

# PL/SQL Placeholders

- Placeholders are temporary storage areas.
- Placeholders can be any of Variables, Constants and Records.
- Oracle defines placeholders to store data temporarily,
- which are used to manipulate data during the execution of a PL SQL block.

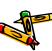

#### PL/SQL Placeholders

- Depending on the kind of data you want to store
- you can define placeholders with a name and a datatype.
- Few of the datatypes used to define placeholders are as given below.
- Number (n,m), Char (n), Varchar2 (n), Date Long, Long raw, Raw, Blob, Clob, Nclob, Bfile

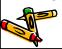

#### PL/SQL Variables

- These are placeholders that store the values that can change through the PL/SQL Block.
- The General Syntax to declare a variable is:
  - variable\_name datatype [NOT NULL := value ];
- · variable\_name is the name of the variable.
- · datatype is a valid PL/SQL datatype.

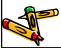

#### PL/SQL Variables

- NOT NULL is an optional specification on the variable.
- value or DEFAULT value is also an optional specification,
- · where you can initialize a variable.
- Each variable declaration is a separate statement and must be terminated by a semicolon.

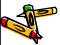

## PL/SQL Variables

- For example,
- if you want to store the current salary of an employee,
- · you can use a variable.
- · DECLARE salary number (6);
- \* "salary" is a variable of datatype number and of length 6.

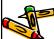

# PL/SQL Variables

- When a variable is specified as NOT NU
- you must initialize the variable when it is declared.
- For example: The below example declares two variables, one of which is a not null.
- · DECLARE
  - salary number(4);
  - dept varchar2(10) NOT NULL := "HR Dept";

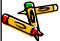

#### PL/SQL Variables

- The value of a variable can change in the execution or exception section of the PL/SQL Block.
- We can assign values to variables in two ways.
- We can directly assign values to variables.
  - The General Syntax is:
  - variable\_name:= value;

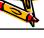

#### PL/SQL Variables

- We can assign values to variables directly from the database columns by using a SELECT.. INTO statement.
- · The General Syntax is:
  - SELECT column\_name INTO variable\_name FROM table\_name [WHERE condition];

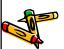

#### Example

- The below program will get the salar of an employee with id '1116' and display it on the screen.
- · DECLARE
  - var\_salary number(6);
  - var\_emp\_id number(6) = 1116;
- BEGIN SELECT salary INTO var\_salary
- FROM employee

### Example

- WHERE emp\_id = var\_emp\_id;
- dbms\_output\_line(var\_salary);
- dbms\_output.put\_line('The employee ' || var\_emp\_id || ' has salary ' || var\_salary); END;

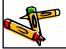

## PL/SQL Constants

- As the name implies a constant is a value used in a PL/SQL Block that remains unchanged throughout the program.
- · A constant is a user-defined literal
- You can declare a constant and use it sinstead of actual value.

# PL/SQL Constants

- For example:
- If you want to write a program which will increase the salary of the employees by 25%,
- you can declare a constant and use it throughout the program.
- Next time when you want to increase the salary again you can change the value of the constant which will be easier than changing the actual value throughout the program.

# PL/SQL Constants

- The General Syntax to declare a constant is:
- constant\_name CONSTANT datatype := VALUE;
- constant\_name is the name of the constant i.e. similar to a variable name.

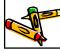

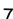

# PL/SQL Constants

- The word CONSTANT is a reserved word and ensures that the value does not change.
- VALUE It is a value which must be assigned to a constant when it is declared.
- You cannot assign a value later.

Ecrexample, to declare

salary\_increase, you can write code as

#### PL/SQL Constants

- · DECLARE
- salary\_increase CONSTANT number(3) := 10;
- You must assign a value to a constant at the time you declare it.
- If you do not assign a value to a constant while declaring it and try to cassign a value in the execution section, you will get a error.

# PL/SQL Constants

- If you execute the below PI/SQL block you will get error.
- · DECLARE
- salary\_increase CONSTANT number(3);
- BEGIN
  - salary\_increase := 100;

ms\_output.put\_line (salary\_increase);

ND:

# PL/SQL procedure (Oracle)

- a PL/SQL procedure is a named block that performs one or more actions.
- PL/SQL procedure allows you to wrap complex business logic and reuse it.
- Generally, you use a procedure to perform an action and a function to compute a value.
- The following illustrates the PL/SQL presedure's syntax:

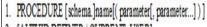

- 2. [AUTHID DEFINER | CURRENT\_USER]
- 3. IS
- [--declarations statements]
- 5. BEGIN
- 6. --executable statements
- 7. EXCEPTION
- 8. ---exception handlers]
- 9. END [name];

# PL/SQL procedure (Oracle)

- We can divide the PL/SQL procedure into two sections: header and body.
- · PL/SQL Procedure's Header
- The section before the keyword IS is called procedures' header or procedure's signature.
- The elements in the procedure's header are listed as follows:

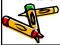

# PL/SQL procedure (Oracle)

- Schema:
  - The optional name of the schema that own this procedure.
  - The default is the current user.
  - If you specify a different user, the current user must have privileges to create a procedure in that schema.

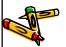

# PL/SQL procedure (Oracle

- · Name:
  - The name of the procedure.
  - The name of the procedure should be always meaningful and starting by a verb.

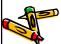

# PL/SQL procedure (Oracle

- · Parameters:
  - The optional list of parameters.
- {parameter\_name} is the name of parameter being passed to procedure along with parameter's data type {parameter\_data\_type}.

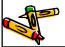

# PL/SQL procedure (Oracle

- · AUTHID:
  - The optional AUHTID determines whether the procedure will execute with the privileges of the owner (DEFINER) of the procedure or the current user (CURRENT\_USER).

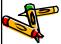

# PL/SQL Procedure's Bod

- Everything after the keyword IS is known as procedure's body.
- The procedure's body consists of declaration, execution and exception sections.
- The declaration and exception sections are optional.
- You must have at least one executable estatement in the execution section.

#### PL/SQL Procedure's Bod

- In PL/SQL procedure you have RETURN statement.
- RETURN statement in procedure is used only to halt the execution of procedure and return control to the caller.
- RETURN statement in procedure does not take any expression or constant.

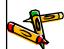

# Example of PL/SQL Procedures

- We're going to develop a procedure called adjust\_salary().
- We'll update the salary information of employees in the table employees by using SQL UPDATE statement.
- Here is the PL/SQL procedure adjust\_salary() code sample:

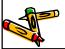

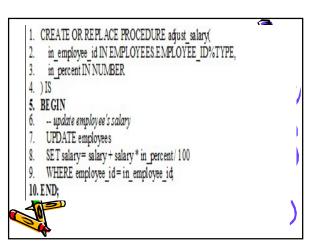

#### PL/SQL Procedure's Bod

- There are two parameters of the procedure IN\_EMPLOYEE\_ID and IN PERCENT.
- This procedure will update salary information by a given percentage (IN\_PERCENT) for a given employee specified by IN\_EMPLOYEE\_ID.

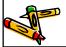

# PL/SQL Procedure's Body

- In the procedure's body, we use SQL UPDATE statement to update salary information.
- Let's take a look how to call this procedure.

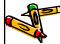

# Calling PL/SQL Procedure

- A procedure can call other procedures.
- A procedure without parameters can be called directly by using keyword EXEC or EXECUTE followed by procedure's name as below:
  - EXEC procedure\_name();
  - EXEC procedure\_name;

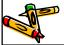

# Calling PL/SQL Procedure

- Procedure with parameters can be called by using keyword EXEC or EXECUTE followed by procedure's name and parameter list in the order corresponding to the parameters list in procedure's signature.
  - EXEC procedure\_name(param1,param2...paramN)

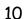

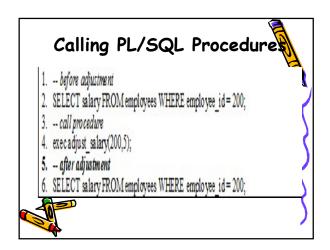

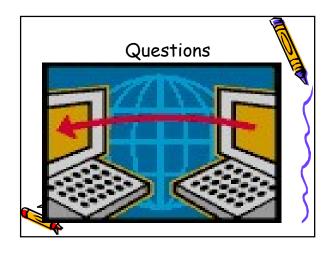